Sistemas

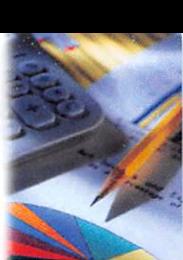

# "Desarrollo de un sistema de Facturación bajo licencia GPL para las Pymes del Ecuador"

Ing. ClayAldás\* Luis Nieto\*\* Oscar Acosta\*\*\*

### RESUMEN

ElSistema de Facturación bajo licencia GPL para las PYMES del Ecuador, se ha desa rrollado bajo El Sistema Gestor de Contenidos DotnetNuke(la cual proporciona una gran cantidad de módulos que pueden ser empleados o utilizados en varios sitios o portales creados por este gestor), también bajo el Sistema Gestor de Base de Datos PostgreSql(base de datos cuya característica principal es Open Source, código abierto) y con la herramienta de programación Visual Studio 2005 Express(cuyo lenguaje de programación C#, utilizado para el desarrollo de la aplicación). Diseñadoy Modelado bajo herramienta libre como es PowerArchitect.

Las Operaciones Contables que suministren información referente a: ventas, com pras, inventarios, parametrizaciones, cuentas por cobrar, cuentas por pagar, gastos, etc. Es parte fundamental en cualquier sistema contable, de aquí que un Sistema de Contabilidades una Estructura organizada mediante la cualse recogen las informacio nes de una empresa como resultado de sus operaciones, valiéndose de recursos como formularios, reportes, libros etc., y que presentados a la gerencia le permitan a la misma tomar decisiones financieras.

Empresas(PYME), cada vez van creciendo y van descubriendo necesidades o reque rimientos indispensables para mejorar la atención a los clientes (usuario), para ello Los proyectos de Investigación a través del Software Libre permitirán que las empresas se desarrollen en un mercado que es totalmente productivo y competitivo a la vez.

### ABSTRACT

Billing System under the GPL for PyMEs of Ecuador, has developed under the Dot-NetNuke Content Management System (which has gates and modules that can be used for the website), aiso under the System Manager PostgreSQL database (database is open source) and the programming tool Visual Studio 2005 Express (C# Programming Language).Designed and Modeling under free tool like PowerArchitect

Accounting transactions provide financial and administrative information regarding sales, inventories, accounts receivable, revenues, costs, expenses, etc. It is a fundamen tal part of any accounting system; hence an accounting system is an organized struc-

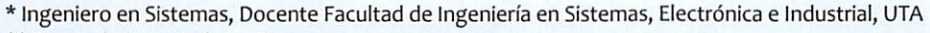

\*\* Egresado Ingeniería en Sistemas

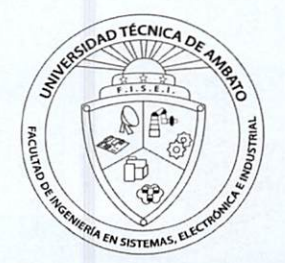

<sup>\*\*\*</sup> Egresado Ingeniería en Sistemas

ture through which the mformation is collected from a company as a result of its operations, using resources such as forms, reports, books and so on. And presented to management will allow it to make financial decisions.

Enterprise(PYMES), are growing and increasingly are discovering needs and essential requirements to improve attention to customers(user), to do research projects through the Free Software will allow businesses to develop in a market is fully productive and competitive while.

# **INTRODUCCIÓN**

El propósito de este proyecto está enfocado a desarrollar un sistema de factura ción para las pequeñas y medianas empresas del Ecuador, las cuales hoy en día necesitan el apoyo de la tecnología y la Información siendo base para incrementar y mantenerse en la sociedad competitiva.

Por otra parte el sistema de Facturación les permite mantener el control diarlo de sus actividades como registro de Proveedores y Clientes, Movimientos de Compras y de Ventas, Reporte de Inventarios, cuentas por cobrar y cuentas por pagar.

El proyecto tiene el carácter de secuencial y permanente, a medida que se vayan implementando nuevos módulos en forma paulatina con otro grupo de trabajo se deberá ir capacitando a los usuarios sobre el manejo de equipos y elementos constitutivos del proyecto; actualizando así la información y funcionamiento del sistema, incluyendo una base de datos y un software para el registro continuo y el seguimiento del proyecto.

## METODOLOGIA Y MATERIALES

#### **Materiales**

#### Software:

Se utilizó El Sistema Gestor de Contenidos DotnetNuke, el Sistema Gestor de Base de Datos PostgreSqly con la herramienta de programación Visual Studio 2005 Express

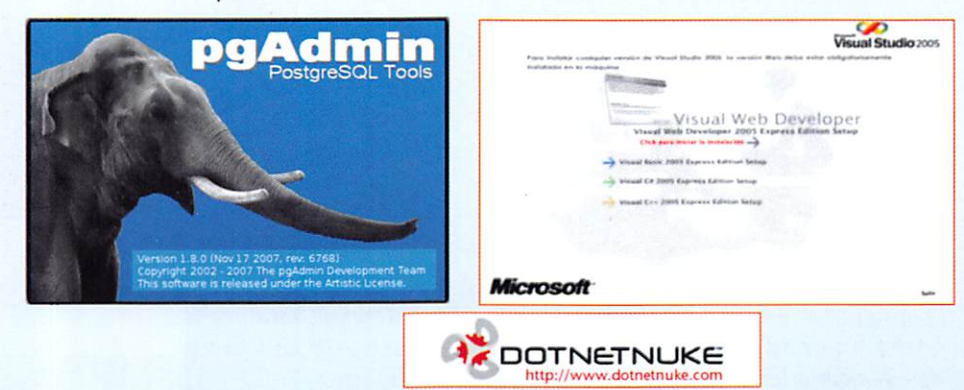

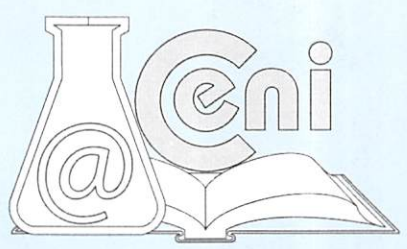

#### Hardware:

Para Desarrollo, Maquina Personal de Escritorio (Intel Core 2 Duo, 3GB RAM, 320 GB en Disco).

Para implantar en Pyme: un Computador de Escritorio (Pentium 4,1 Gb, 120 Disco)

Servidor (Pruebas): Hp Proliant ML350 G4

#### información Relevante;

#### Pequeñas y Medianas Empresas del Ecuador (PYMES)

Pequeña y mediana empresa conocida también como PyME, PYME o pyme, es una empresa con características distintivas, tienen dimensiones con ciertos lími tes ocupacionaies y financieros prefijados por los Estados o Regiones. No hay de finición exacta ni exclusiva de lo que es una PYME, sin embargo se cuenta con ciertos parámetros que permitan determinarla.

- Número Personal que labora
- Ventas netas anuales e impuestos externos

#### Visual Studio Express 2005

Es un entorno de desarrollo integrado (IDE, por sus siglas en inglés) para sistemas operativos Windows. Soporta varios lenguajes de programación tales como Visual C++, Visual C#, Visual J#, Asp.NET y Visual Basic.NET, aunque actualmente se han desarrollado las extensiones necesarias para muchos otros.

Visual Studio permite a los desarrolladores crear aplicaciones, sitios web, así como servicios web en cualquier entorno que soporte la plataforma .NET (a partir de la versión net 2002). Asíse pueden crear aplicaciones que se interco muniquen entre estaciones de trabajo, páginas web y dispositivos móviles.

#### Visual Web Developer 2005 Express Edition:

Visual Web Developer 2005 Express Edition te proporciona todo lo que nece sitas para empezar de inmediato a crear aplicaciones Web con ASP.NET 2.0:

- → Diseñadores visuales para hacer que la creación de aplicaciones Web sea muy fácil, usando una interfaz sencilla del tipoDrap-and-Drop (arrastrar y soltar)
- Editor de código muy potente con muchas funcionalidades como Intelli-Sense que te permiten escribir código y HTML más deprisa.
- Crea aplicaciones Web orientadas a datos mucho más rápido con los con troles integrados y el acceso directo a SQL Server 2005 Express.
- Soporte de varios lenguajes: Visual Basic, C#, y J#.

#### Visual C# 2005 Express Edition incluye:

- Diseñadores visuales para la creación de Formularios Windows.
- → Un editor de código de primera categoría con características de productividad mejoradas como IntelliSensestatementcompletion, Intelli-SenseCodeSnippets, y refactoring.
- Depurador simplificado que incluye Editar y Continuar, además otras mejoras como Visualizadores de datos para DataSets, HTML, XML, y datos de texto.
- Habilidad para publicar y compartir automáticamente tus aplicaciones completas en Internet, tu red de área local o en CDs utilizando ClickOnce.
- El kit de inicio RSS Screensaver para construir protectores de pantalla personalizados para Windows
- → Guías para programadores noveles incluyendo tutoriales paso a paso.

#### DotNetNuke (Sistema Manejador de Contenido)

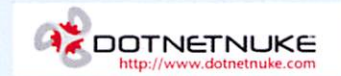

DotNetNuke es un sistema de gestión de contenido web (CMS) de código abierto

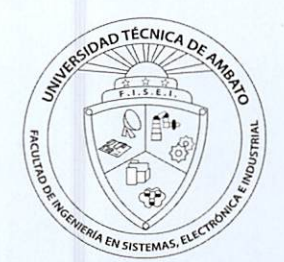

#### basado en VB.Net.

DotNetNuke nació a partir de una aplicación llamada IBuySpy. Esta aplicación, desarrollada para Microsoft por Scott Stanfield y sus socios de Vertigo Software, pretendía mostrar las cosas que se podían lograr con.NET. Se suponía que era una aplicación para que los desarrolladores usaran y aprendieran el entorno.NET.

#### Sistema Gestor de Bases de Datos (PostgreSQL)

PostgreSQL es un sistema de gestión de base de datos relacional orientada a objetos de software libre, publicado bajo la licencia BSD. Como muchos otros pro yectos open Source, el desarrollo de PostgreSQL no es manejado por una sola compañía sino que es dirigido por una comunidad de desarrolladores y organi zaciones comerciales las cuales trabajan en su desarrollo. Dicha comunidad es denominada el PGDG.

Sus características técnicas la hacen una de las bases de datos más potentes y robustos del mercado. Su desarrollo comenzó hace más de 15años, y durante este tiempo, estabilidad, potencia, robustez, facilidad de administración e implementación de estándares han sido las características que más se han tenido en cuenta durante su desarrollo.

#### **Metodología**

La técnica que se aplicó para el desarrollo de esta aplicación es la Extreme Programming,

# treme ogramming

Es una metodología ágil centrada en potenciar las relaciones interpersonales como clave para el éxito en desarrollo de software, promoviendo el trabajo en equipo,preocupándose por el aprendizaje de los desarrolladores, y propiciando un buen climade trabajo. XP se basa en realimentación continua entre el cliente y el equipo de desarrollo, comunicación fluida entre todos los participantes, sim plicidad en las soluciones implementadas y coraje para enfrentar los cambios. XP se define como especialmente adecuada para proyectos con requisitos impreci sos y muy cambiantes, y donde existe un alto riesgo técnico.

Fases del Ciclo de Vida de Extreme Programming:

- → Fase de Exploración: Los clientes plantean a grandes rasgos las historias de usuario que son de interés para la primera entrega del producto. Al mismo tiempo el equipo de desarrollo se familiariza con las herramientas, tecnologías y prácticas que se utilizarán en el proyecto
- $\Rightarrow$  Fase de Planeamiento: se priorizan las historias de usuarios y se acuerda el alcance del reléase. Se define un cronograma la cual incluye varias iteraciones. Las pruebas funcionales creadas por el cliente se ejecutaran al final de cada iteración. Al final de la última iteración el sistema está listo para producción.
- **→ Fase de Producción:** requiere pruebas y comprobaciones extras del sistema antes que éste se pueda liberar al cliente. En esta fase los nuevos cambios pue den ser todavía encontrados y deben tomarse la decisión de si se incluyen o no en el reléase actual.
- Fase de Mantenimiento: mayor esfuerzo para satisfacer las tareas del cliente. Puede requerir de nueva gente y cambiar la estructura del equipo.
- Fase de Muerte: Es cuando el cliente ya no tiene más historias para incluir en el sistema. Se genera la documentación final y no se realiza más cambios en la ar quitectura. La muerte del sistema también ocurre cuando el sistema no genera los beneficios esperados por el cliente o cuando no hay presupuesto para man tenerlo.

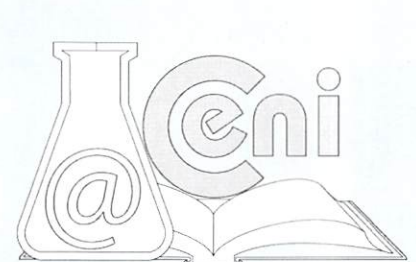

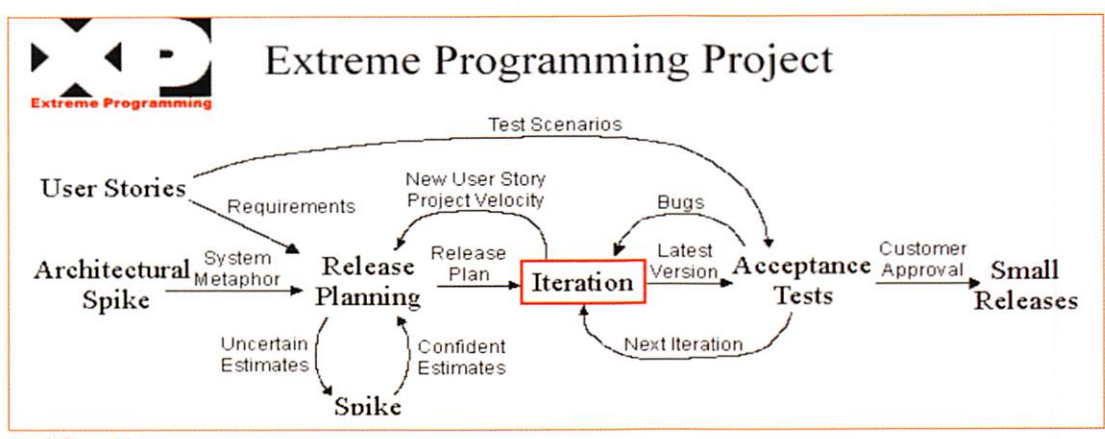

#### Codificación

Ala hora de programar, bajo las herramientas ya descritas anteriormente, el ren dimiento que mostró éstas, entre sí, fue lo esperado, la idea de trabajar con software robusto, potente, hizo que el desarrollo del código mediante Dynamic-Link-Library (Biblioteca de Enlace Dinámico), ADO.Net (tecnología que es un conjunto de clases que exponen servicios de acceso a datos para el progra mador de .Net) y Data Provider(proporciona métodos y propiedades para realizar consultas y modificaciones en cualquier componente basado en listas) sea flexi ble y transparente al usuario final.

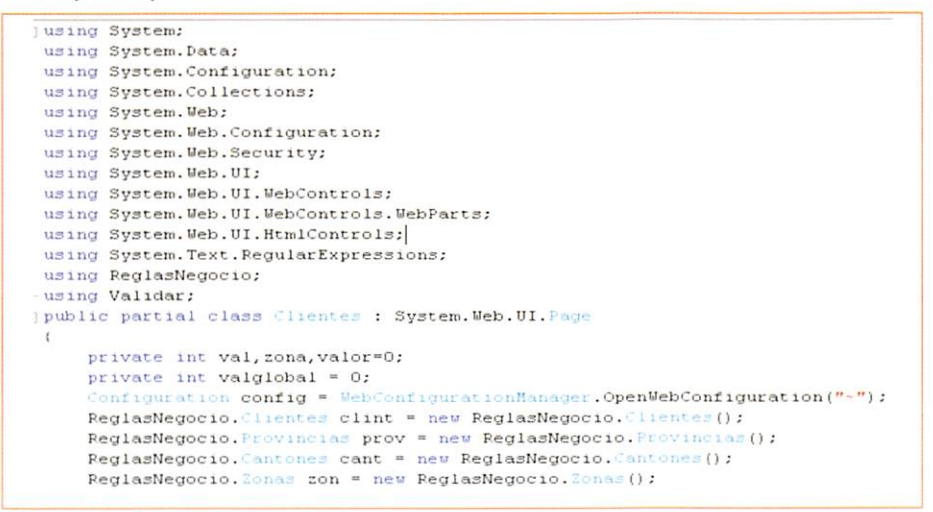

#### Sistema de Facturación

Las operaciones contables, financieras y administrativas y que suministre información referente a: ventas, inventarios, cuentas por cobrar, ingresos, costos, gastos, etc. Es parte fundamental en cualquier sistema contable, de aquí que un Sistema de contabilidad es una estructura organizada mediante la cual se recogen las informa ciones de una empresa como resultado de sus operaciones, valiéndose de recursos como formularios, reportes, libros etc. y que presentados a la gerencia le permitirán a la misma tomar decisiones financieras.

Para que un sistema de contabilidad funcione eficientemente es preciso que su es tructura-configuración cumpla con los objetivos trazados. Esta red de procedimien tos debe estar tan íntimamente ligada que integre de tal manera el esquema general de la empresa que pueda ser posible realizar cualquier actividad importante de la misma.

El Sistema permite el manejo ágil de tareas como Compras, Ventas,Inventarios, In greso de Proveedores y Clientes.

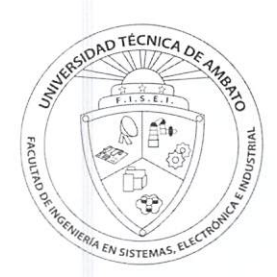

#### Integración Contable

En base a la información registrada en lafactura, se puede generar manualmente o automáticamente el asiento contable.

#### Cuentas por cobrar y pagar individuales

Los pagos y cobros pueden ser totales o parciales. Se puede realizar los pagos o cobros de varias facturas.

#### Inventarios y Kárdex

Losreportes de Inventarios, Kárdex, Listados de precios, etc. pueden ser generados de forma adecuada.

#### Grupos de Artículos

Los grupos de Artículos permiten dividir los productos en diferentes grupos de acuerdo a como está definido el plan de cuentas, en el módulo contable.

#### Formularios

Información de la Empresa: Es un formulario que posee todos los datos de una em presa relativos a: su razón social, ubicación física, actividad comercial/industrial, can tidad de empleados, equipos, capital, datos generales, etc. Entre los principales formularios tenemos:

- Facturas
- Proveedores
- Clientes
- Otros, etc.

Informes: expresan la situación de la empresa. Estos están integrados por:

- 1. El Balance General
- 2. Estado de Perdidas y Ganancias

Se los utiliza para evaluar su actuación y determinar su posición financiera cada cierto período de tiempo.

Plan de Cuentas: contiene todas las cuentas que se estima y que son necesarias El Balance General presenta la situación de la empresa es decir sus recursos de ope ración así como sus deudas a corto/largo plazo.

- 1. Activo
- 2. Pasivo
- 3. Capital

Los libros de contabilidad: son aquellos en los que se anotan de manera definitiva las informaciones que aportan los formularios. Libros don se asientan las operacio nes de la empresa con el fin de cumplir las obligaciones que impone la ley a este res pecto y lograr la información o los datos necesarios para conocer su situación y resultados mediante balances y estados demostrativos de ganancias y pérdidas.

#### Los inventarios.

Conteos Físicos Periódicamente

44

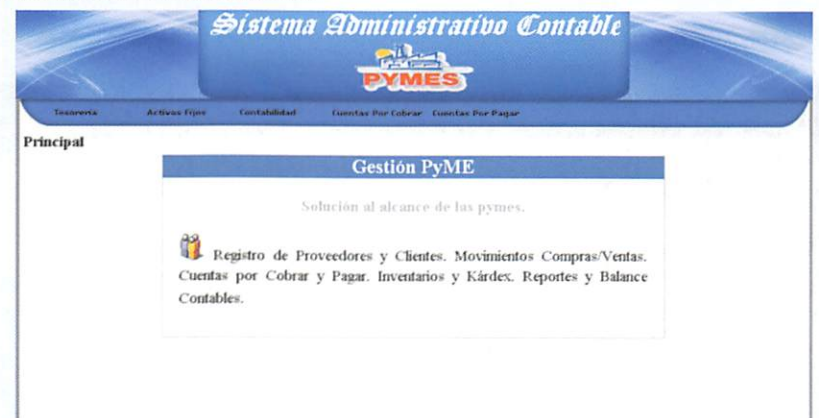

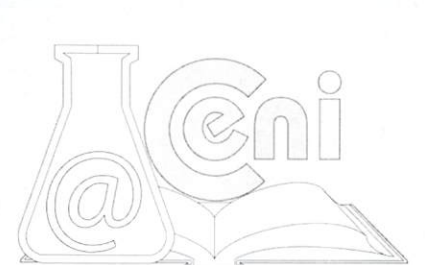

## CONCLUSIONES:

El sistema desarrollado demostró responder a los requerimientos de la empresa en la que se pudo realizar la investigación y las pruebas pertinentes para lograr corregir errores y sobre todo, saber si engloba o no los módulos requeridos por empresas pequeñas(PYMES).

Se pudo constatar que la utilización del sistema en estas pruebas fueron validas, con las que pudimos realizar tareas como:

> Recibir movimientos de compras y ventas de proveedores y registrar los en el sistema Ingreso de Materiales (Productos), capaces de afectar a Inventario Registrar información y consultas acerca de proveedores y clientes

Consultas de Cuentas por Pagar, Cuentas por Cobrar, y Balances para el módulo de Contabilidad (pruebas).

El desarrollo de la aplicación se la realizó en primer Lugar en el Dpto. UOCENl en una Máquina Personal de Escritorio cuyas características fueron:

> Procesador Intel Core 2 Duo MainBoard Intel DC33PR Disco Duro 320Gb

Ya en la Empresa donde se pudo hacer pruebas, las características fueron: Procesador Inte! Pentium 4 2.x Ghz MainBoard Intel DG845 Disco Duro 120GB

Además Se pudo realizar pruebas de forma Cliente/Servidor en un Servidor cuyas características fueron (Ubicación DptoUocenic):

#### Hp Proliant ML350 G4

Lo que se refiere al Espacio en la Web se ha publicado el sistema a través de www.sourceforge.net en esta dirección:http://sourceforge.net/projects/contasvs/

En donde se encuentran los módulos desarrollados e información sobre el sistema realizado, cabe aclarar que el proyecto como es Open Source, el có digo fuente puede ser descargado, distribuido y/o modificado.

Según Pymes la idea de desarrollar una aplicación se base en satisfacer ne cesidades del cliente, y como empresa es necesario proporcionarles las he rramientas para lograrlo. El módulo de Activos Fijos, el módulo de Nómina, el Módulo de Costos (Producción, materia prima),y un adicional módulo de Toma de Decisiones, serían un extra en proyectos futuros.

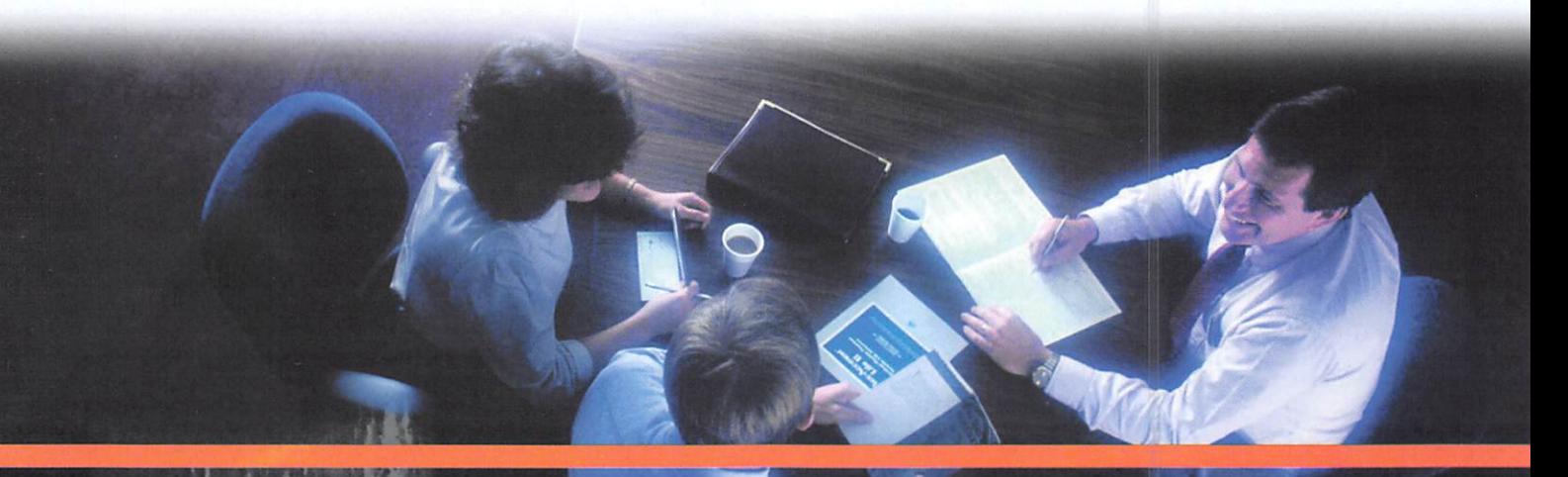

# **REFERENCIAS**

[1]ERNESTO QUIÑONES A.lntroducción aPostgresqI. http://www.apesol.org.pe

[2]POSTGRESQL. http://www.postgresql.orghttp://es.wikipedia.org/wiki/PostgreSQL

[3]Mícrosoft Visual Studio. http://es.wikipedia.org/wiki/Microsoft Visual Studio#Visual Studio 2005

[4]MSDN, Visual C# Express Edition, http://www.microsoft.com/spanish/msdn/vstudlo/express/VCS/default.mspx

[5]MSDN, Visual Web Developer 2005 Express Edition http://www.microsoft.com/spanish/msdn/vstudio/express/VWD/default.mspx

[6]PYMES. Ecuador País Innovador y Emprendedorhttp://www.google.com.ec/#hl=es&q=PYMES&aq=f&aqi=&aql=& oq=&gs\_rfai=&fp=6e127d310149e9b3

[7]SRI. Servicio de Rentas Internas. http://www.sri.gov.ec/

[8]SRI. Régimen Impositivo Simplificado RISE http://www.sri.gov.ec/sri/portal/main.do?code=12465&codeContent=12465

[9]DotNetNuke.http://es.wikipedia.org/wiki/DotNetNuke

[10]DOTNETNUKE,Easy to Use flexible and Extensible Highly scalable,http://www.dotnetnuke.com/

[11]DOTNETNUKE. Descargas versiones DNN. http://www.dotnetnuke.com/tabid/125/default.aspx

[12]DOTNETNUKES, Portal Fryslan Web

Services, http://www.dotnetnukes.com/Home/SiteIndex/tabid/79/language/en-US/Default.aspx

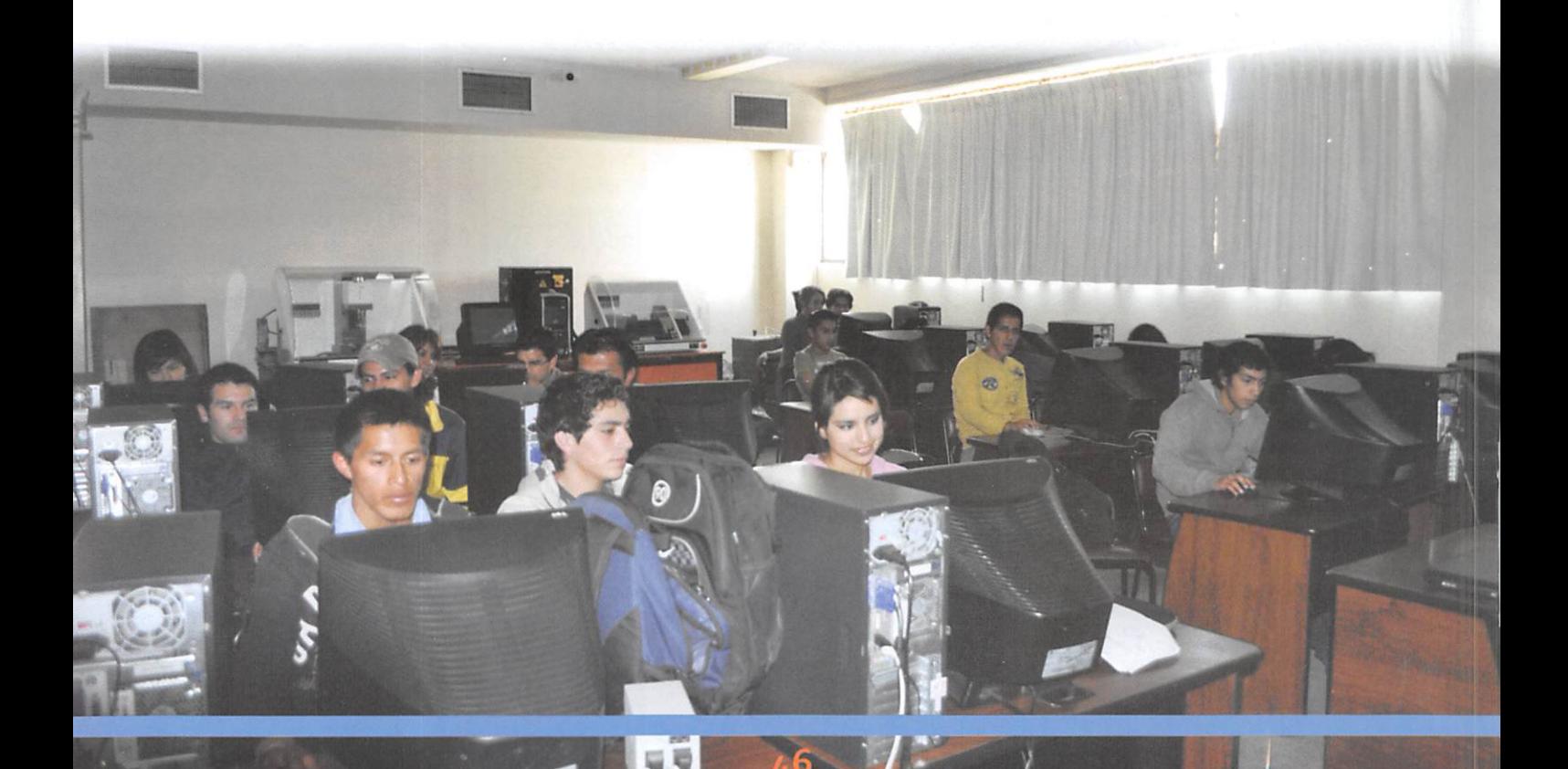